## Partitioning for applications

Rob H. Bisseling, Albert-Jan Yzelman, Bas Fagginger Auer

 $\begin{array}{c} {\sf Mathematical\ Institute,\ Utrecht\ University} \\ {\sf Rob\ Bisseling:\ also\ joint\ Laboratory\ CERFACS/INRIA,\ Toulouse,\ May-July} \\ 2010 \end{array}$ 

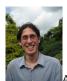

Albert-Jan

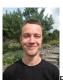

Bas

#### Outline

Meshes

Laplacian BSP cost Diamonds 3D

#### Matrices

Matrix-vector Movies Hypergraphs SBD

Mesh-Matrix

onclusions

CERFACS Seminar Toulouse, July 13, 2010

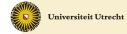

### Mesh partitioning

Laplacian operator
Bulk synchronous parallel communication cost
Diamond-shaped subdomains
3D partitioning

### Matrix partitioning

Parallel sparse matrix–vector multiplication (SpMV) Visualisation by MondriaanMovie Hypergraphs
Ordering matrices for faster SpMV
Separated Block Diagonal structure

### Where meshes meet matrices

Conclusions and future work

#### Outline

Meshes

BSP cost Diamonds

#### /latrices

Matrix-vector Movies Hypergraphs

Mesh-Matrix

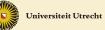

### Motivation: CFD and other applications

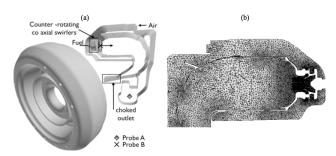

Fig. 7 Full annular aeronautical burner computed with AVBP (LES) for a thermo-acoustic analysis of the burner: (a) computational domain and (b) typical mesh resolution in the injector region.

 Source: N. Gourdain et al. 'High performance Parallel Computing of Flows in Complex Geometries. Part 2: Applications' Computational Science and Discovery 2009.

#### Outline

#### Meshes

Laplacian BSP cost Diamonds 3D

#### Matrices

Matrix-vecto Movies Hypergraphs

#### Mesh-Matrix

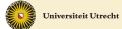

# 2D rectangular mesh partitioned over 8 processors

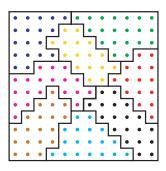

Outline

Meshes

Laplacian BSP cost Diamonds 3D

Matrices

Matrix-vector Movies Hypergraphs

Mesh-Matri:

Conclusions

- In many applications, a physical domain can be partitioned naturally by assigning a contiguous subdomain to every processor.
- Communication is only needed for exchanging information across the subdomain boundaries.
- ► Grid points interact only with a set of immediate neighbours, to the north, east, south, and west.

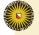

## 2D Laplacian operator for $k \times k$ grid

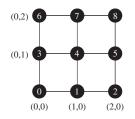

### Compute

$$\Delta_{i,j} = x_{i-1,j} + x_{i+1,j} + x_{i,j+1} + x_{i,j-1} - 4x_{i,j}, \quad \text{for } 0 \le i, j < k,$$

where  $x_{i,j}$  denotes e.g. the temperature at grid point (i,j). By convention,  $x_{i,j} = 0$  outside the grid.

- $x_{i+1,j} x_{i,j}$  approximates the derivative of the temperature in the *i*-direction.
- $(x_{i+1,j}-x_{i,j})-(x_{i,j}-x_{i-1,j})=x_{i-1,j}+x_{i+1,j}-2x_{i,j}$  approximates the second derivative.

Outline

Meshes

Laplacian BSP cost Diamonds 3D

Matrices

Matrix-vector Movies Hypergraphs SRD

Mesh-Matrix

Lonclusions

# Relation operator-matrix

#### Outline

Meshes

Laplacian BSP cost Diamonds 3D

Matrices

Matrix-vector Movies Hypergraphs SBD

Mesh-Matrix

onclusions

$$\mathbf{u} = A\mathbf{v} \iff$$

$$\Delta_{i,j} = x_{i-1,j} + x_{i+1,j} + x_{i,j+1} + x_{i,j-1} - 4x_{i,j}, \quad \text{for } 0 \le i,j < k.$$

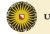

# Finding a mesh partitioning

- ▶ We must assign each grid point to a processor.
- ▶ We assign the values  $x_{i,j}$  and  $\Delta_{i,j}$  to the owner of grid point (i,j).
- ► Each point of the grid has an amount of computation associated with it determined by the operator.
- Here, an interior point has 5 flops; a border point 4 flops; a corner point 3 flops.

#### Outline

Meshes

Laplacian BSP cost Diamonds 3D

Matrices

Matrix-vector Movies Hypergraphs SBD

Mesh-Matrix

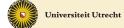

### Our parallel cost model: BSP

### 2-relations:

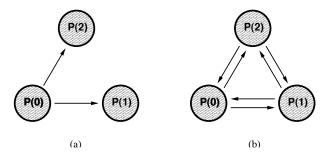

- Bulk synchronous parallel (BSP) model by Valiant (1990):
   a bridging model for parallel computing
- An h-relation is a communication phase (superstep) in which every processor sends and receives at most h data words: h = max{h<sub>send</sub>, h<sub>recv</sub>}
- ▶ T(h) = hg + I, where g is the time per data word and I the global synchronisation time

Outline

Meshes
Laplacian
BSP cost

N.A. a. a. a.

Matrix-vecto Movies Hypergraphs SBD

Mesh-Matri>

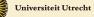

# Partition into strips and blocks

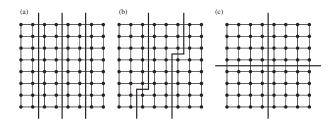

▶ (a) Partition into strips: long Norwegian borders,

$$T_{\text{comm, strips}} = 2kg.$$

- ▶ (b) Boundary corrections improve load balance.
- ▶ (c) Partition into square blocks: shorter borders,

$$T_{\text{comm, squares}} = \frac{4k}{\sqrt{p}}g$$
 (for  $p > 4$ ).

Outline

Meshes Laplacian BSP cost Diamonds

Matrices

Matrix-vector Movies Hypergraphs SBD

Mesh-Matri:

Conclusions

### Surface-to-volume ratio

► The communication-to-computation ratio for square blocks is

$$\frac{T_{\rm comm, \; squares}}{T_{\rm comp, \; squares}} = \frac{4k/\sqrt{p}}{5k^2/p}g = \frac{4\sqrt{p}}{5k}g.$$

► This ratio is often called the surface-to-volume ratio, because in 3D the surface of a domain represents the communication with other processors and the volume represents the amount of computation of a processor.

#### Outline

Meshes Laplacian BSP cost

BSP cost Diamonds 3D

Matrices

Matrix-vector Movies Hypergraphs

Mesh-Matri×

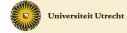

### What do we do at scientific workshops?

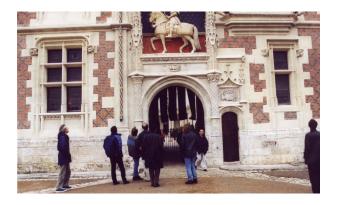

Participants of HLPP 2001, International Workshop on High-Level Parallel Programming, Orléans, France, June 2001, studying Château de Blois.

Outline

Meshes

BSP cost Diamonds 3D

Matrices

Matrix-vector Movies Hypergraphs SBD

Mesh-Matrix

onclusions

# The high-level object of our study

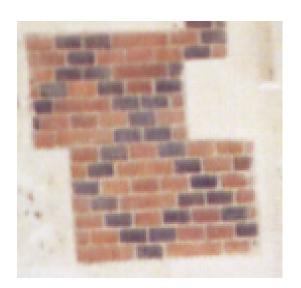

#### Outline

Meshes

BSP cost Diamonds

3D

Matrices

Matrix-vector Movies Hypergraphs

Mesh-Matri

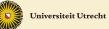

# Blocks are nice, but diamonds . . .

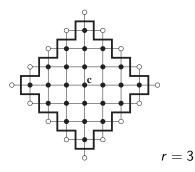

▶ Digital diamond, or closed l₁-sphere, defined by

$$B_r(c_0, c_1) = \{(i, j) \in \mathbf{Z}^2 : |i - c_0| + |j - c_1| \le r\},\$$

for integer radius  $r \ge 0$  and centre  $\mathbf{c} = (c_0, c_1) \in \mathbf{Z}^2$ .

▶  $B_r(\mathbf{c})$  is the set of points with Manhattan distance < r to the central point  $\mathbf{c}$ .

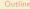

Meshes

Laplacian BSP cost Diamonds 3D

Matrices

Matrix-vector Movies Hypergraphs SBD

Mesh-Matri>

Conclusions

### Points of a diamond

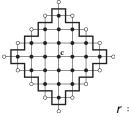

r = 3

Outline

Meshes

Laplacian BSP cost Diamonds

Matrices

Matrix-vecto Movies Hypergraphs

Mesh-Matrix

onclusions

$$1+3+5+\cdots+(2r-1)+(2r+1)+(2r-1)+\cdots+1$$
=  $2r^2+2r+1$ .

▶ The number of neighbouring points is 4r + 4.

▶ The number of points of  $B_r(\mathbf{c})$  is

This is also the number of ghost cells needed in a parallel grid computation.

### Diamonds are forever

▶ For a  $k \times k$  grid and p processors, we have

$$k^2 = p(2r^2 + 2r + 1) \approx 2pr^2$$
.

▶ Just on the basis of 4r + 4 receives from neighbour points, we have

$$rac{T_{
m comm, \ diamonds}}{T_{
m comp, \ diamonds}} = rac{4r+4}{5(2r^2+2r+1)}g pprox rac{2}{5r}g pprox rac{2\sqrt{2p}}{5k}g.$$

- Compare with value  $\frac{4\sqrt{p}}{5k}g$  for square blocks: factor  $\sqrt{2}$  less.
- This gain was caused by reuse of data: the value at a grid point is used twice but sent only once.
- ▶ Also  $\sqrt{2}$  less memory for ghost cells.

Outline

Meshes
Laplacian
BSP cost
Diamonds

Matrices

Matrix-vector Movies Hypergraphs SBD

Mesh-Matrix

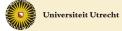

### Alhambra: tile the whole space

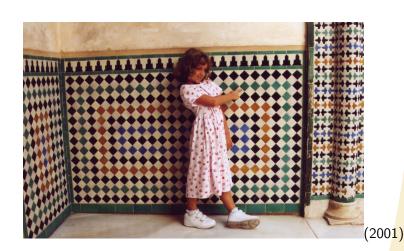

Outline

Meshes

BSP cost Diamonds 3D

Matrices

Matrix-vector Movies Hypergraphs

Mesh-Matrix

Conclusions

# Tile the whole sky with diamonds

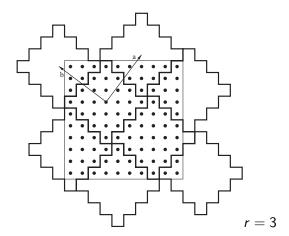

Diamond centres at  $\mathbf{c} = \lambda \mathbf{a} + \mu \mathbf{b}$ ,  $\lambda, \mu \in \mathbf{Z}$ , where  $\mathbf{a} = (r, r+1)$  and  $\mathbf{b} = (-r-1, r)$ . Good method for an infinite grid.

#### Outline

Meshes

Laplacian BSP cost Diamonds 3D

#### Matrices

Matrix-vector Movies Hypergraphs SBD

Mesh-Matri

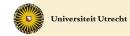

# Practical method for finite grids

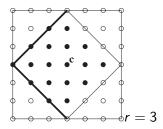

- Discard one layer of points from the north-eastern and south-eastern border of the diamond.
- For r = 3, the number of points decreases from 25 to 18.

Outline

Meshes

Laplacian BSP cost Diamonds 3D

Matrices

Matrix-vector Movies Hypergraphs

Mesh-Matrix

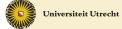

## $12 \times 12$ computational grid: periodic partitioning

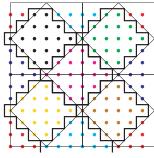

8 processors

- ► Total computation: 672 flops. Avg 84. Max 90.
- ► Communication: 104 values. Avg 13. Max 14.
- ► Total time:  $90 + 14g = 90 + 14 \cdot 10 = 230$  (ignoring 21).
- ▶ 8 rectangular blocks of size  $6 \times 3$  blocks: time is  $87 + 15 \cdot 10 = 237$ .

Outline

Meshes

BSP cost Diamonds 3D

Matrices

Matrix-vector Movies Hypergraphs SBD

Mesh-Matri>

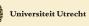

### $12 \times 12$ computational grid: Mondriaan partitioning

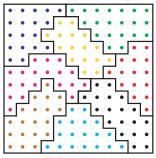

8 processors

- ► Partitioning obtained by translating into a sparse matrix. This treats the structured grid as unstructured.
- ▶ Total computation: 672 flops. Avg 84. Max 91. (allowed imbalance  $\epsilon = 10\%$ .)
- ► Communication: 85 values. Avg 10.525. Max 16.
- ► Total time:  $91 + 16g = 91 + 16 \cdot 10 = 251$ .

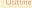

Meshes

Laplacian BSP cost Diamonds 3D

Matrices

Matrix-vecto Movies Hypergraphs

/lesh-Matrix

Conclusions

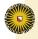

# $12 \times 12$ computational grid: challenge

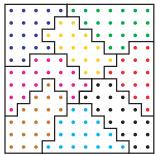

8 processors

3D Matrices

BSP cost

Matrix-vector Movies Hypergraphs

Mesh-Matrix

Conclusions

► Find a better solution than can be obtained manually, using ideas from both solutions shown. Current best known solution is 199 (Bas den Heijer 2006).

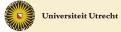

### Three dimensions

- If a processor has a cubic block of  $N=k^3/p$  points, about  $\frac{6k^2}{p^{2/3}}=6N^{2/3}$  are boundary points. In 2D, only  $4N^{1/2}$ .
- ► If a processor has a 10 × 10 × 10 block, 488 points are on the boundary. About half!
- ▶ Thus, communication is important in 3D.
- ▶ Based on the surface-to-volume ratio of a 3D digital diamond, we can aim for a reduction by a factor  $\sqrt{3} \approx 1.73$  in communication cost.
- The prime application of diamond-shaped distributions will most likely be in 3D.

Outline

Meshes Laplacian BSP cost Diamonds

Matrices
Matrix-vector
Movies
Hypergraphs

Mesh-Matrix

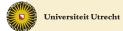

### Basic cell for 3D

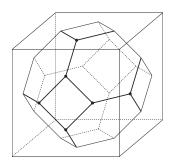

- Basic cell: grid points in a truncated octahedron.
- ▶ For load balancing, take care with the boundaries.
- What You See, Is What You Get (WYSIWYG):
   4 hexagons and 3 squares visible at the front are included.
   Also 12 edges, 6 vertices.
- Gain factor of 1.68 achieved for  $p = 2q^3$ .

Outline

Meshes

Laplacian BSP cost Diamonds 3D

Matrices

Matrix-vector Movies Hypergraphs

Mesh-Matrix

Universiteit Utrecht

# Comparing partitioning methods in 2D and 3D

| Grid                     | р   | Rectangular | Mondriaan | Diamond |
|--------------------------|-----|-------------|-----------|---------|
| 1024 × 1024              | 2   | 1024        | 1024      | 2046    |
|                          | 4   | 1024        | 1240      | 2048    |
|                          | 8   | 1280        | 1378      | 1026    |
|                          | 16  | 1024        | 1044      | 1024    |
|                          | 32  | 768         | 766       | 514     |
|                          | 64  | 512         | 548       | 512     |
|                          | 128 | 384         | 395       | 258     |
| $64 \times 64 \times 64$ | 16  | 4096        | 2836      | 2402    |
|                          | 128 | 1024        | 829       | 626     |

Communication cost (in g) for a Laplacian operation on a grid. Mondriaan with  $\epsilon=10\%$ .

Outline

Meshes Laplacian BSP cost Diamonds 3D

Matrices

Matrix-vector Movies Hypergraphs SBD

iviesn-iviatr

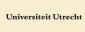

### Parallel sparse matrix-vector multiplication $\mathbf{u} := A\mathbf{v}$

A sparse  $m \times n$  matrix, **u** dense *m*-vector, **v** dense *n*-vector

$$u_i := \sum_{j=0}^{n-1} a_{ij} v_j$$

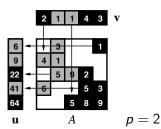

. . .

Outline

Meshes

Laplacian BSP cost Diamonds 3D

latrices

Matrix-vector Movies Hypergraphs

Mesh-Matri

Conclusions

4 supersteps: communicate, compute, communicate, compute

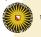

### Divide evenly over 4 processors

Meshes

Laplacian BSP cost Diamonds 3D

#### Matrices

Matrix-vector

Movies Hypergraphs SBD

Mach Matri

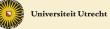

### Matrix prime60

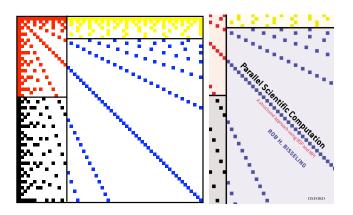

#### Outline

Meshes

Laplacian BSP cost Diamonds 3D

#### Vlatrices

Matrix-vector Movies Hypergraphs

/lesh-Matrix

onclusions

- Mondriaan block partitioning of  $60 \times 60$  matrix prime60 with 462 nonzeros, for p = 4
- $a_{ij} \neq 0 \iff i|j \text{ or } j|i$   $(1 \le i, j \le 60)$

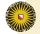

# Avoid communication completely, if you can

Meshes

BSP cost Diamonds 3D

Matrices

Matrix-vector Movies Hypergraphs

SBD

Mesh-Matrix

Conclusions

All nonzeros in a row or column have the same colour.

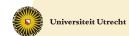

# Permute the matrix rows/columns

Meshes

Laplacian BSP cost Diamonds 3D

Matrices

Matrix-vector Movies Hypergraphs

ספט

. . . .

Conclusions

First the green rows/columns, then the blue ones.

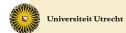

# Combinatorial problem: sparse matrix partitioning

Problem: Split the set of nonzeros A of the matrix into p subsets,  $A_0, A_1, \ldots, A_{p-1}$ , minimising the communication volume  $V(A_0, A_1, \ldots, A_{p-1})$  under the load imbalance constraint

$$nz(A_i) \leq \frac{nz(A)}{p}(1+\epsilon), \quad 0 \leq i < p.$$

#### Outille

Meshes

Laplacian BSP cost Diamonds 3D

#### Matrices

Matrix-vector Movies

Hypergraphs BD

Mesh-Matrix

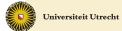

## The hypergraph connection

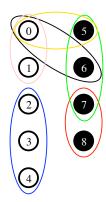

Hypergraph with 9 vertices and 6 hyperedges (nets), partitioned over 2 processors, black and white

#### Outline

Meshes

Laplacian BSP cost Diamonds 3D

#### Matrices

Matrix-vector Movies

Hypergraphs SRD

Mesh-Matrix

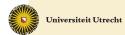

## 1D matrix partitioning using hypergraphs

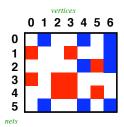

- ► Hypergraph  $\mathcal{H} = (\mathcal{V}, \mathcal{N}) \Rightarrow$  exact communication volume in sparse matrix–vector multiplication.
- ► Columns  $\equiv$  Vertices: 0,1,2,3,4,5,6. Rows  $\equiv$  Hyperedges (nets, subsets of  $\mathcal{V}$ ):

$$n_0 = \{1,4,6\}, \quad n_1 = \{0,3,6\}, \quad n_2 = \{4,5,6\},$$
  
 $n_3 = \{0,2,3\}, \quad n_4 = \{2,3,5\}, \quad n_5 = \{1,4,6\}.$ 

Outline

Meshes

Laplacian BSP cost Diamonds 3D

Matrices

Matrix-vector Movies

Hypergraphs

Mesh-Matrix

Conclusions

# $(\lambda - 1)$ -metric for hypergraph partitioning

Matrix-vector

Movies Hypergraphs

- $138 \times 138$  symmetric matrix bcsstk22, nz = 696, p = 8
- Reordered to Bordered Block Diagonal (BBD) form
- Split of row i over  $\lambda_i$  processors causes

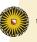

# Cut-net metric for hypergraph partitioning

Meshes

BSP cost Diamonds 3D

Matrices

Matrix-vector Movies Hypergraphs

Hypergraphs SBD

Aesh\_Matrix

onclusions

▶ Row split has unit cost, irrespective of  $\lambda_i$ 

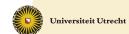

# Mondriaan 2D matrix partitioning

BSP cost 3D

Matrix-vector Movies Hypergraphs

• p = 4,  $\epsilon = 0.2$ , global non-permuted view

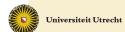

# Fine-grain 2D matrix partitioning

BSP cost 3D

Matrix-vector Movies

Hypergraphs

► Each individual nonzero is a vertex in the hypergraph Çatalyürek and Aykanat, 2001.

# Mondriaan 2.0, Released July 14, 2008

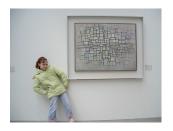

- New algorithms for vector partitioning.
- ▶ Much faster, by a factor of 10 compared to version 1.0.
- ▶ 10% better quality of the matrix partitioning.
- Inclusion of fine-grain partitioning method
- ► Inclusion of hybrid between original Mondriaan and fine-grain methods.
- ► Can also handle  $p \neq 2^q$ .

#### Outline

Meshes

Laplacian BSP cost Diamonds 3D

Matrix-vector

Movies Hypergraphs

Asab Matri

onclusions

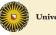

# Matrix 1ns3937 (Navier-Stokes, fluid flow)

Meshes

BSP cost Diamonds

Matrices

Matrix-vector Movies Hypergraphs

Hypergraphs SBD

Mesh-Matri>

Conclusions

Splitting the 3937  $\times$  3937 sparse matrix <code>lns3937</code> into 5 parts.

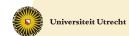

# Recursive, adaptive bipartitioning algorithm

```
MatrixPartition(A, p, \epsilon)
input: p = \text{number of processors}, p = 2^q
            \epsilon = allowed load imbalance, \epsilon > 0.
output: p-way partitioning of A with imbalance \leq \epsilon.
            if p > 1 then
                        a := \log_2 p:
                         (A_0^{\rm r}, A_1^{\rm r}) := h(A, {\rm row}, \epsilon/q); hypergraph splitting
                         (A_0^{\rm c}, A_1^{\rm c}) := h(A, {\rm col}, \epsilon/q);
                         (A_0^{\mathrm{f}}, A_1^{\mathrm{f}}) := h(A, \mathrm{fine}, \epsilon/q);
                        (A_0, A_1) := \text{best of } (A_0^r, A_1^r), (A_0^c, A_1^c), (A_0^f, A_1^f);
                        maxnz := \frac{nz(A)}{2}(1+\epsilon);
                        \epsilon_0 := \frac{maxnz}{nz(A_0)} \cdot \frac{p}{2} - 1; MatrixPartition(A_0, p/2, \epsilon_0);
                        \epsilon_1 := \frac{\max z}{nz(A_1)} \cdot \frac{p}{2} - 1; MatrixPartition(A_1, p/2, \epsilon_1);
```

Outline

Meshes

Laplacian BSP cost Diamonds

// Atrices

Matrix-vector

Hypergraphs

Mach\_Matrix

onclusions

Universiteit Utrecht

**else** output A;

# Mondriaan version 1 vs. 3 (Preliminary)

| N         |    | 1 0    | 2 0    |
|-----------|----|--------|--------|
| Name      | р  | v1.0   | v3.0   |
| df1001    | 4  | 1484   | 1404   |
|           | 16 | 3713   | 3631   |
|           | 64 | 6224   | 6071   |
| cre_b     | 4  | 1872   | 1437   |
|           | 16 | 4698   | 4144   |
|           | 64 | 9214   | 9011   |
| tbdmatlab | 4  | 10857  | 10041  |
|           | 16 | 28041  | 25117  |
|           | 64 | 52467  | 50116  |
| nug30     | 4  | 55924  | 47984  |
|           | 16 | 126255 | 110433 |
|           | 64 | 212303 | 194083 |
| tbdlinux  | 4  | 30667  | 29764  |
|           | 16 | 73240  | 68132  |
|           | 64 | 146771 | 139720 |

utline

Laplacian BSP cost

3D

Movies

Matrices Matrix-vector

Hypergraphs SBD

/lesh-Matrix

# Mondriaan 3.0 coming soon

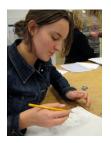

 Ordering of matrices to SBD and BBD structure: cut rows are placed in the middle, and at the end, respectively.

- Visualisation through Matlab interface, MondriaanPlot, and MondriaanMovie
- ▶ Library-callable, so you can link it to your own program
- Hypergraph metrics:  $\lambda-1$  for parallelism, and cut-net for other applications
- Interface to PaToH hypergraph partitioner

Outline

Meshes

BSP cost Diamonds

Matrix-vector

Movies Hypergraphs

SBD

Mesh-Matrix

Conclusions

# Separated block-diagonal (SBD) structure

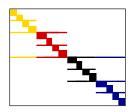

- ► SBD structure is obtained by recursively partitioning the columns of a sparse matrix, each time moving the cut (mixed) rows to the middle. Columns are permuted accordingly.
- ► The cut rows are sparse and serve as a gentle cache transition between accesses to two different vector parts.
- Mondriaan is used in one-dimensional mode, splitting only in the column direction.

Outline

Meshes

BSP cost Diamonds 3D

Matrices

Matrix-vector Movies Hypergraphs

/lesh-Matrix

onclusions

## Partition the columns till the end, p = n = 59

### -----

Meshes

Laplacian BSP cost Diamonds 3D

### Matrices

Matrix-vector Movies Hypergraphs SBD

. . . . . . . .

Mesh-Matrix

Conclusions

► The recursive, fractal-like nature makes the ordering method work, irrespective of the actual cache characteristics (e.g. sizes of L1, L2, L3 cache).

The ordering is cache-oblivious.

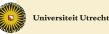

# Wall clock timings of SpMV on Huygens

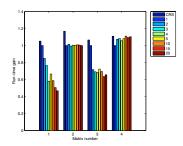

Splitting into 1–20 parts

- SRD

- Experiments on 1 core of the dual-core 4.7 GHz Power6+ processor of the Dutch national supercomputer Huygens.
- 64 kB L1 cache, 4 MB L2, 32 MB L3.
- Test matrices: 1. stanford; 2. stanford\_berkeley;
  - 3. wikipedia-20051105; 4. cage14

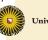

### Screenshot of Matlab interface

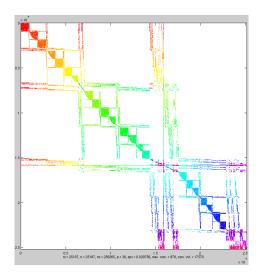

Matrix rhpentium, split over 30 processors

### Outline

Meshes

BSP cost Diamonds 3D

#### Matrices

Matrix-vector Movies Hypergraphs SBD

Mesh\_Matrix

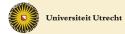

### Where meshes meet matrices

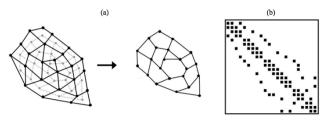

Fig. 8 Example of an unstructured grid with its associated dual graph and partitioning process (a) and the related sparse matrix (b).

- Unstructured grid and its sparse matrix
- Source: N. Gourdain et al. 'High performance Parallel Computing of Flows in Complex Geometries. Part 1: Methods' Computational Science and Discovery 2009.

### Outline

Meshes

BSP cost Diamonds 3D

### // Atrices

Matrix-vector Movies Hypergraphs SBD

### Mesh-Matrix

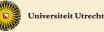

# Apply Mondriaan matrix partitioning

- ▶ Use Mondriaan in 1D mode, not in full 2D mode.
- Advantage: no need to change data structure, while still giving almost the same communication volume (for FEM matrices).
- Advantage: hypergraph partitioning leads to less ghost cells, and less communication, especially in 3D.

### Outline

Meshes Laplacian BSP cost

BSP cost Diamonds 3D

### Matrices

Matrix-vector Movies Hypergraphs

### Mesh-Matrix

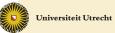

# Apply Mondriaan matrix partitioning

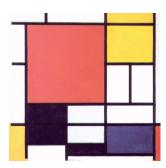

Meshes

BSP cost Diamonds

### Matrices

Matrix-vecto Movies Hypergraphs

### Mesh-Matrix

Conclusions

- Advantage: Mondriaan is open-source, can be changed by yourself or by us for your needs, and is an ongoing research project with much attention for software engineering.
- Disadvantage: hypergraph partioner Mondriaan itself takes more time and memory than graph partitioners (such a Scotch or Metis).

# Conclusions on regular meshes

- ► To achieve a good partitioning with a low surface-to-volume ratio, all dimensions must be cut. For regular grids in 2D, this gives square subdomains; in 3D, cubic.
- In 2D, an even better method is to use digital diamonds. This basic cell tiles a rectangular domain in a straightforward manner. Best performance is obtained for p = 2q<sup>2</sup>.
- In 3D, the best method is to use truncated octahedra with WYSIWYG tie breaking at the boundaries. Best performance is obtained for p = 2q<sup>3</sup>.

Outline

Meshes Laplacian BSP cost Diamonds

Matrices

Matrix-vector Movies Hypergraphs SBD

Mesh-Matrix

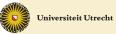

# Conclusions on irregular meshes

- ► For unstructured grids, the same gains can be obtained by using hypergraph partitioning, which minimises the exact amount of communication and number of ghost cells.
- ▶ Using graph partitioning and the edge-cut metric will lead to  $\sqrt{3}$  more communication and ghost memory usage.

### Outline

Meshes Laplacian BSP cost Diamonds

### Matrices

Matrix-vector Movies Hypergraphs

Mesh-Matrix

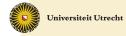

# Current/future work

- Mondriaan 3.0, to be released soon, contains improved methods for sparse matrix partitioning, which can also be used to partition meshes.
- ► We are working on a converter for reading meshes directly, translating them to matrices, partitioning them, and writing the result back as a mesh.
- ► We hope to be able to build a Mondriaan hypergraph partitioning option into AVBP.

### Outline

Meshes Laplacian BSP cost

Matricas

Matrix-vector Movies Hypergraphs SBD

Mesh-Matrix

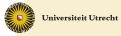